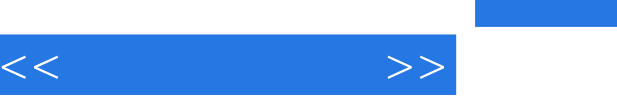

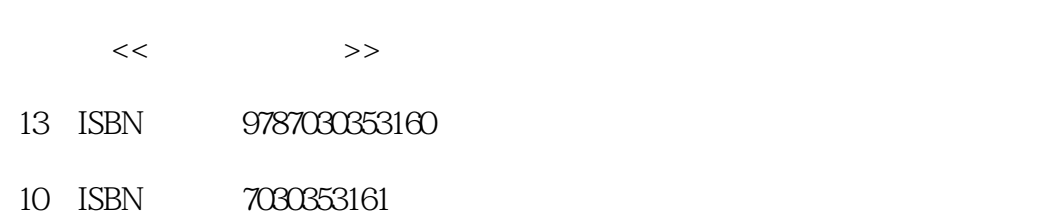

出版时间:2012-9

页数:328

字数:489000

extended by PDF and the PDF

更多资源请访问:http://www.tushu007.com

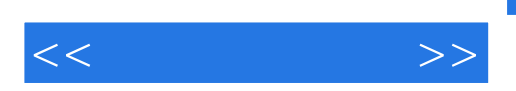

## $,$  tushu007.com

XP Word 2003<br>2003 Internet FrontPage RowerPoint 2003<br>2003 Maccess2003

Access2003

Windows<br>Excel 2003

, tushu007.com

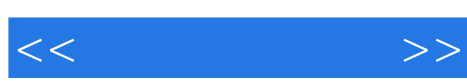

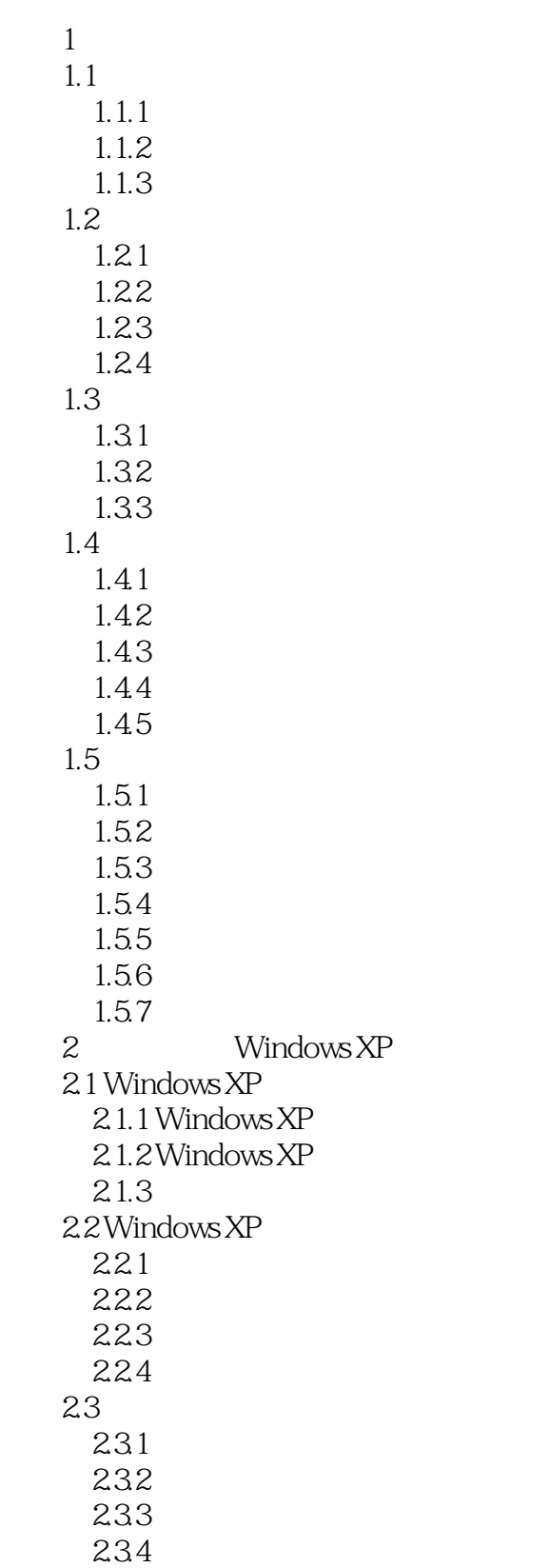

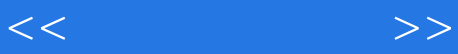

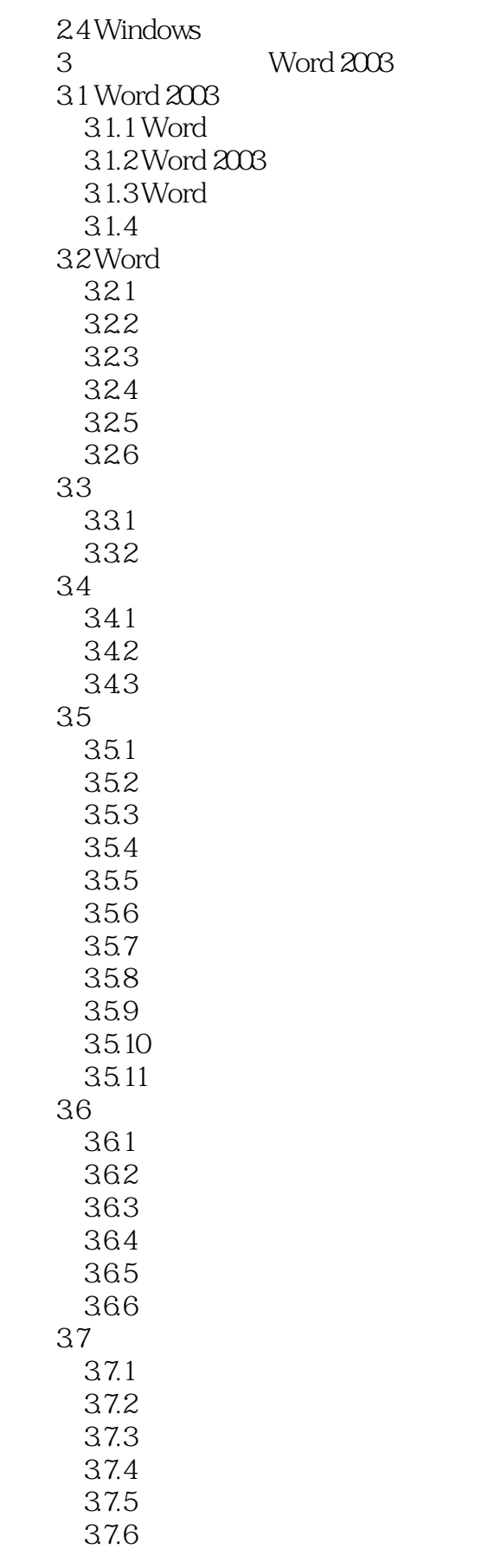

 $<<$  and  $>>$ 

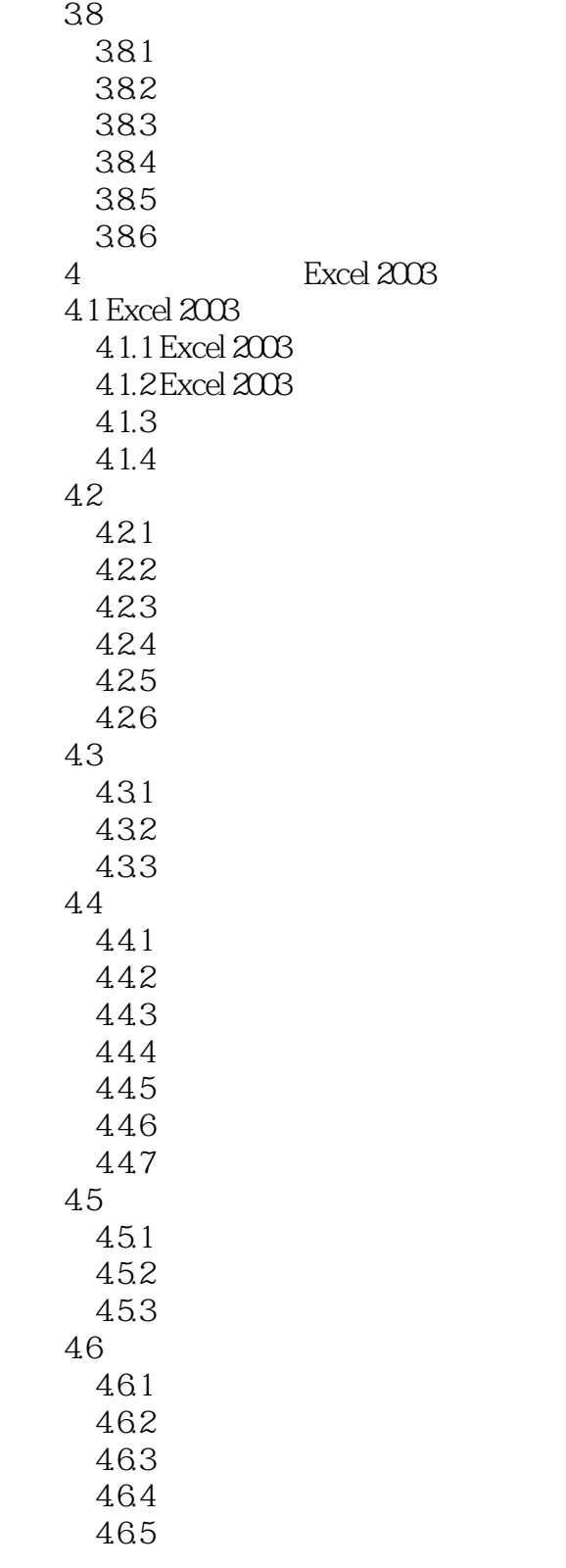

……

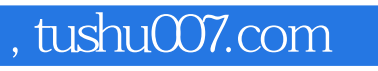

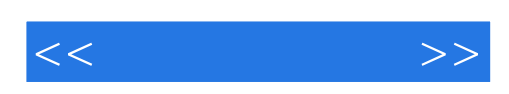

本站所提供下载的PDF图书仅提供预览和简介,请支持正版图书。

更多资源请访问:http://www.tushu007.com